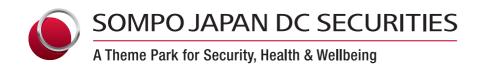

**Wide Support** 

# **Employee Matching Contribution Guidebook**

(A Guide to Wide Support)

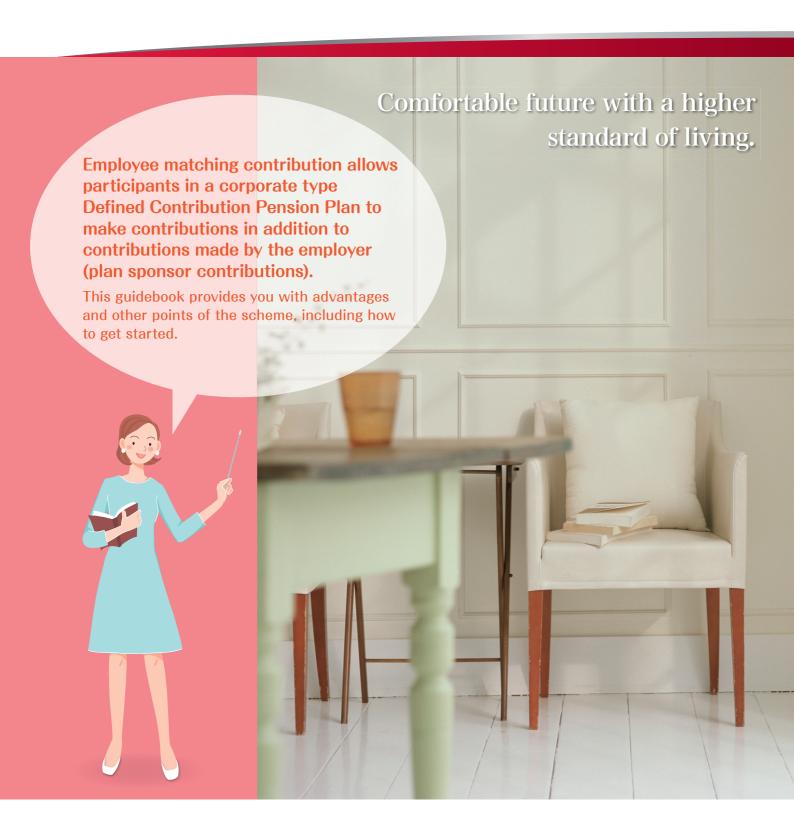

## **Employee Matching Contribution Guidebook**

## 1 How Employee Matching Contributions Work

#### What is an employee matching contribution?

An employee matching contribution allows participants in a corporate type Defined Contribution Pension Plan to make contributions (participant contributions) in addition to contributions made by the employer (plan sponsor contributions).

Participant contributions may not exceed plan sponsor contribution amounts.

In addition, the sum of participant and plan sponsor contributions may not exceed the legal contribution limit. Participant contributions are deducted from the participant's payroll and are paid along with plan sponsor contributions to purchase investment products.

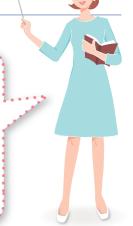

#### **Monthly Contributions**

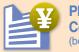

Plan Sponsor Contribution (borne by a company)

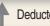

Deducted from payroll

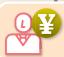

Participant
Contribution
(borne by the participant)

#### **Contribution Date**

Company pays the sum of plan sponsor and participant contributions

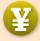

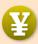

Contribution

Sum of plan sponsor and participant contributions

#### After the contribution date

Specified investment products are purchased

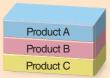

\* Investment products are purchased with the sum of plan sponsor and participant contributions.

## 2 Merits of Employee Matching Contributions

Preferential tax treatment is applied to matching contributions.

Merit 1 [Contributions]
100% of
participant
contributions
are subject to an
income deduction.

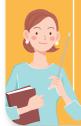

Participant contributions will be subject to the deductions for Small Enterprise Mutual Aid, and deducted from salary income in the calculation of taxable income, reducing income tax and residential tax.

[Taxation merit related to taxable income and participant contributions]

Reduced tax amount = Total tax rate of income tax and residential tax × Annual participant contribution

| Taxable income (annual)                   | Total tax rate of income tax and residential tax | Reduced tax amount (annual)  Matching contribution Participant contribution amount (monthly)  10k yen |
|-------------------------------------------|--------------------------------------------------|----------------------------------------------------------------------------------------------------|
| 1950k yen or less                         | 15%                                              | 18k yen                                                                                               |
| More than 1950k yen - 3300k yen or less   | 20%                                              | 24k yen                                                                                               |
| More than 3300k yen - 6950k yen or less   | 30%                                              | 36k yen                                                                                               |
| More than 6950k yen - 9000k yen or less   | 33%                                              | 39k yen                                                                                               |
| More than 9000k yen - 18000k yen or less  | 43%                                              | 51k yen                                                                                               |
| More than 18000k yen - 40000k yen or less | 50%                                              | 60k yen                                                                                               |
| More than 40000k yen                      | 55%                                              | 66k yen                                                                                               |

- \* The total rate of income tax and residential tax as of January, 2024. Special Income Tax for Reconstruction is not included.
- \* Taxable income = Salary income Amount of employment income exemption Other income exemptions
- \* Fractions less than 1,000 yen in the reduced tax amount table are rounded down.

Merit 2

[Investment] Investment gains are tax-free. Investment gains can be reinvested for growth.

Assets in a defined contribution pension are subject to special corporate tax and corporate residential tax (1.173% total); however, the tax is currently suspended.

Merit

[Benefit] Distributions receive preferential tax treatment.

Lump-sum payments are subject to the deduction for retirement income. Periodic payments (annuity) are subject to the deduction for public pensions.

## 3 Highlights of Employee Matching Contributions

Point

There is a limit on the participant contribution amount.

Participant contribution may not exceed plan sponsor contribution amounts. In addition, the sum of participant and plan sponsor contributions may not exceed the legal contribution limit.\*

(Participant contributions can be made starting at 1,000 yen.)

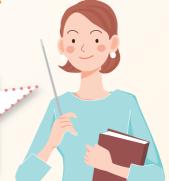

\* With no other corporate pension in place, the legal contribution limit is 55,000 yen per month. For companies with other corporate pension plans, the limit is 27,500 yen per month. ("Other corporate pension plans" include Employees' Pension Fund, Defined Benefit Pension Plan, and Coal Mining Pension Fund.)

#### <With no other corporate pension plan>

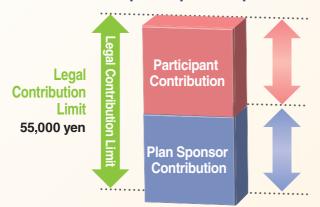

#### **Participant Contributions**

Contributions are made by a participant.

Participant contribution may not exceed plan sponsor contribution amounts. In addition, the sum of participant and plan sponsor contributions may not exceed the legal contribution limit.

Plan Sponsor Contributions
Contributions are made by a company.

Point

New applications to make participant contributions can be made at any time.

\* Depending on the plan, the months in which new applications are accepted may be limited.

Point

Participant contributions are deducted from the monthly payroll.

\* The date contributions are deducted from payroll varies by company.

Point 4

Specified investment products are purchased with the sum of plan sponsor and participant contributions.

Point 5

As a general rule, withdrawals of funds and from the plan are not permitted.

## **Employee Matching Contribution Guidebook**

## **Important Facts**

1 Participant contributions may be adjusted automatically after an application is submitted.

#### Adjustments made to participant contributions

If a participant contribution, which you have applied to make, exceeds the limit, the amount will be automatically reduced (adjusted) to be within the limit. Please be aware that the amount you applied for and the actual amount contributed may differ. Participants can check the participant contribution amount actually applied by accessing "Participant Contribution (Adjustments) History" on the AnswerNet (online). For details, please refer to P.8.

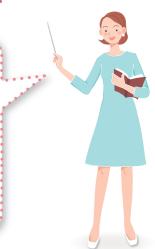

#### Cases in which participant contributions are automatically reduced (adjusted) (no other corporate pension in place)

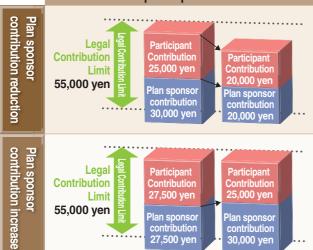

Plan sponsor contribution

27,500 yen

- If the plan sponsor contribution is 30,000 yen, the participant contribution limit will be 25,000 yen.
- If the plan sponsor contribution is reduced from 30,000 yen to 20,000 yen, the participant contribution limit will be 20,000 yen. The participant contribution will be reduced (adjusted) from 25,000 yen to 20,000 yen, which is the limit.
- If the plan sponsor contribution is 27,500 yen, the participant contribution limit will be 27,500 yen.
- If the plan sponsor contribution increases from 27,500 yen to 30,000 yen, the participant contribution limit will be 25,000 yen. The participant contribution will be reduced (adjusted) from 27,500 yen to 25,000 yen, which is the limit.
- \* If the result of adjustment (reduced) amount is less than 1,000 yen, participant contribution will be 0 yen.

#### 2 Participant contribution may be changed once a year.

Plan sponsoi

30,000 yen

Participant contribution amount may be changed once a year during the month prescribed in the plan document. Please refer to P.6 for details on changing participant contributions.

#### 3 Participant contributions may be suspended or resumed at any time.

Participant contributions may be suspended (temporarily stopping participant contributions) or resumed (resuming after suspending) at any time.

Please refer to P.7 for details on how to suspend or resume participant contributions.

- \* Depending on the plan, the months in which applications for resume participant contribution are accepted may be limited.
- \* Participant contribution suspension does not count as "a change once a year".

## Participant contributions will be suspended when plan sponsor contributions are suspended.

Participant contributions will be suspended when plan sponsor contributions are suspended due to a leave, etc. When plan sponsor contributions resume upon your return to work, you will need to apply to make participant contributions separately.

\* In case the participant contribution amount was unable to be deducted from the monthly payroll, the participant contribution may be suspended.

## 5 Participant Contribution Application Flow

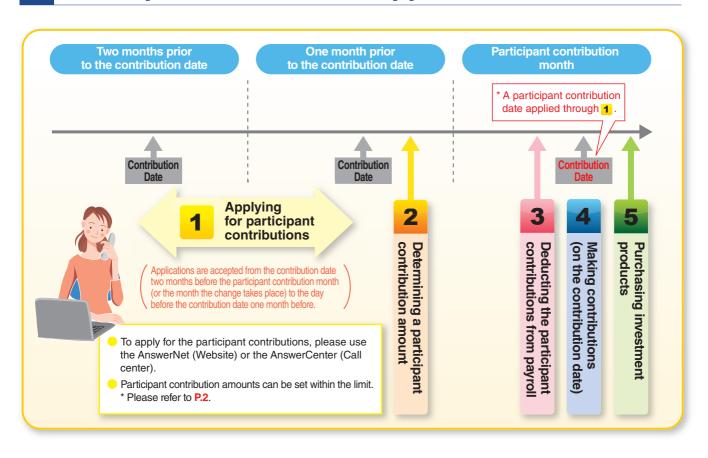

- 1 Applying for participant contributions
- To apply for the participant contributions, please use the AnswerNet (Website) or the AnswerCenter (Call center).
- Applications are accepted from the contribution date two months before the participant
  contribution month (or the month the change takes place) to the day before the contribution
  date one month before.
- Participant contribution amounts can be set within the limit.
- A change to participant contributions is unlimitedly acceptable during the application period as many times as needed.
- 2 Determining a participant contribution amount
- If the participant contribution amount you applied for exceeds the limit, the participant contribution amount will be automatically reduced (adjusted) to the limit. Please note that an actual contribution amount may be different from the application amount.
- The participant contribution amount fixed can be confirmed with "Participant Contribution (Adjustment) History" on the AnswerNet (Website). Please refer to P.8 for details.
- The participant contribution amount you applied for will be notified to your company for the payroll deduction.
- Deducting the participant contributions from payroll
- The determined amount of the participant contributions will be deducted from payroll.
  - \* The date of deduction from payroll differs from company to company.
- Making contributions (on the contribution date)
- Your company will pay the sum of the plan sponsor and participant contributions on the contribution date.
- Purchasing investment products
- Investment products you specified will be purchased with the sum of the plan sponsor and participant contributions.

## **Employee Matching Contribution Guidebook**

## 6 How to make applications for participant contributions

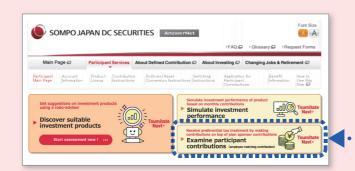

You can simulate the tax benefits of employee matching contribution from the "Participant Main Page" of the AnswerNet and then apply for participant contributions.

#### 1 How to apply for participant contributions through the AnswerNet

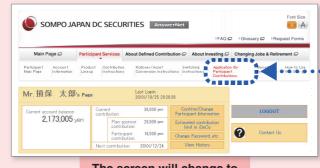

The screen will change to the "Application for Participant Contributions" screen. You can open the "Application for Participant Contributions" webpage from here.

Click "Application for Participant Contributions" on the menu bar to access the webpage.

#### Application for participant contributions for the first time

The new applications make participant contributions can be made at any time. (Some companies specify a certain month for new participant contribution applications.)

A new application for participant contributions can be made within the "designated acceptance period" on the screen with 1,000 yen as the minimum and within the "Participant contribution limit". To confirm the date when your next participant contribution will be made, please reference "Next contribution" on the screen.

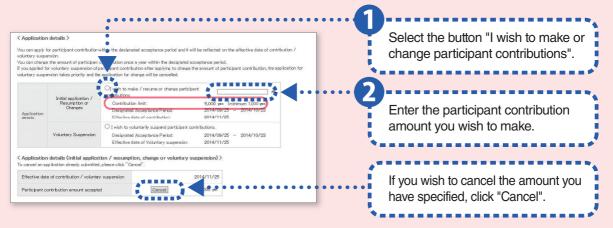

Note: "Participant contribution limit" is the amount calculated by deducting the fixed plan sponsor contribution amount from the contribution limit, with the amount not exceeding the plan sponsor contribution amount.

#### The confirmation screen for application details

- 1 Click "Confirm" if you agree to the terms of "Articles Pertaining to the Handling of Personal Information Related to participant Contributions".
- 2 Click "Agree-Apply" if you agree to the terms of "Matters related to application for participant contribution (Initial application/Resumption, Change or Voluntary suspension) ".
- 3 Move to specified application details screen. Click "Submit" after verifying the information you have provided, then the process is complete.

  (You can use the same procedures to apply for changes, voluntary suspension and resuming participant contributions.)

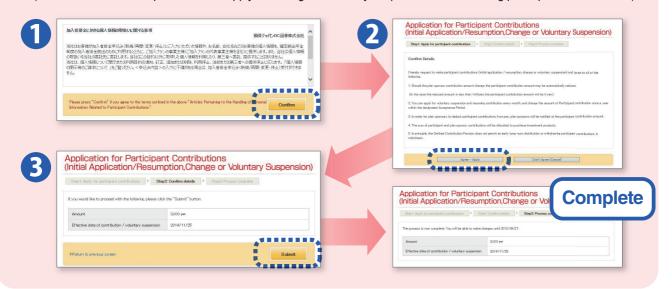

#### Application for changing a participant contribution amount

You can change the participant contribution amount once a year. (The change may be made during the months prescribed in the plan documents.)

Application for change of participant contributions can be made within the "designated acceptance period" on the screen with 1,000 yen as the minimum and within the "Participant contribution limit". To confirm the date when your next participant contribution will be made, please reference "Next contribution" on the screen.

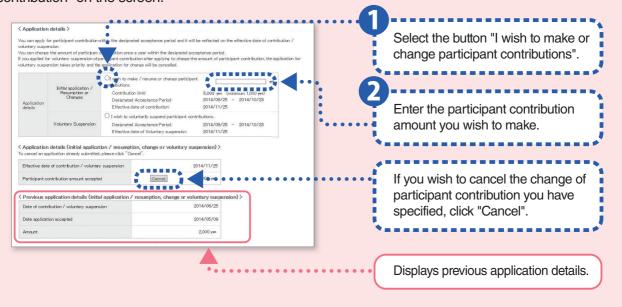

## 6 How to make applications for participant contributions (continued)

#### Application for suspending participant contributions

You can apply for the suspension of the participant contributions at any time.

Application for voluntary suspension of participant contributions can be made within the "designated acceptance period" on the screen.

Effective date of suspension can be refer to "Effective date of Voluntary suspension" on the screen.

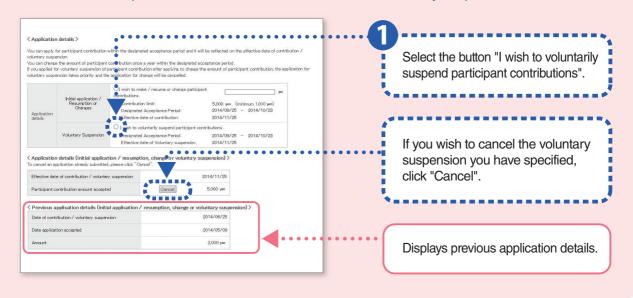

#### Application for resuming participant contributions

Participant contributions may be resumed at any time.

(\* Depending on the plan, the months in which application for resuming are accepted may be limited.)

Application for resuming participant contribution can be made within the "designated acceptance period" on the screen with 1,000 yen as the minimum and within the "Participant contribution limit". Contribution date which specified participant contribution amount is reflected can be referred to "Next contribution" on the screen.

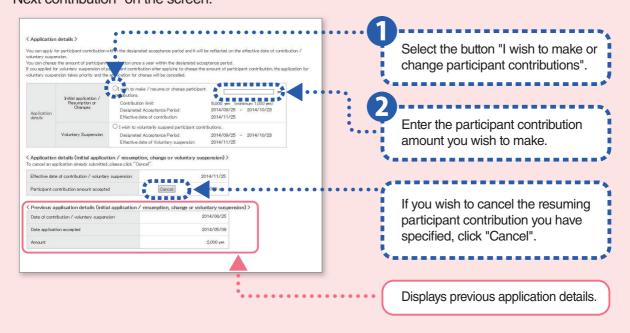

#### 2 Participant Contribution (Adjustments) History

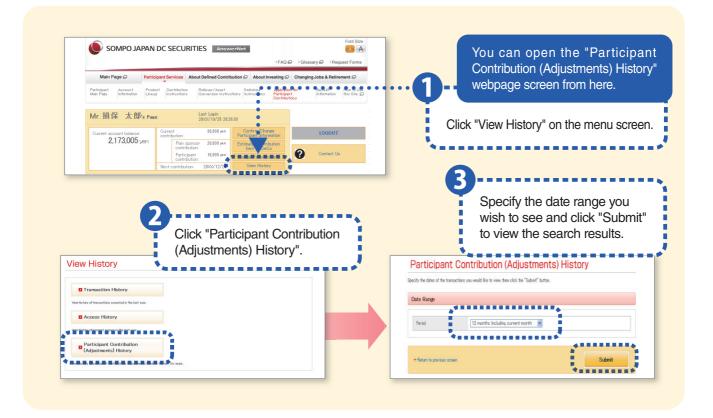

#### Participant contribution (adjustments) history

On the screen of "Participant Contribution (Adjustments) History", you can confirm your actual contribution history, application details for participant contributions and participant contribution adjustment history.

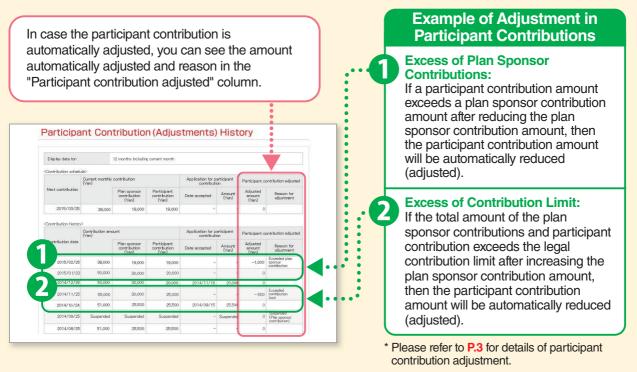

### <Other matters to be noted>

#### 1 Refund of participant contributions

Sompo Japan DC Securities Inc. will refund participant contributions through the plan sponsor.

In case of refund of participant's contribution, the investment products a participant is holding will be sold by calculating on a pro-rata basis the balance of each investment product.

A refund amount doesn't necessarily match the participant contribution amount since participant's individual assets which will be equivalent to the amount corresponding to the refund amount will be sold.

Participants may not be able to submit investment instructions a few days before and after selling products due to refund procedures for selling products.

#### 2 Change in employment under the same plan document

Participant contributions will be suspended automatically. If you wish to continuously make contributions at your new work place, please submit an application for participant contributions once again using the AnswerNet or the AnswerCenter.

## Terms and Conditions for Sompo Japan DC Securities AnswerNet (for the defined contribution pension plan) Wide Support [Revised on of February 1, 2024]

#### (Purpose of the rules)

Article 1: These rules determine how participants under the corporate type defined contribution pension plan registered with Sompo Japan DC Securities Inc. (hereinafter, "the Company") can use an optional paid service (hereinafter, the "Wide Support") related to participant contributions in corporate type defined contribution pension plans, including those employing the Internet (the "Sompo Japan DC Securities AnswerNet"). Any matter not specifically stipulated in these rules is governed by the stipulation of the "Terms and Conditions for Sompo Japan DC Securities AnswerNet (for the defined contribution pension plan)", the "Defined Contribution Pension Plan Document" and the "Rules of the Use of Services for Participants of the Defined Contribution Pension Plan".

#### (Use of the Wide Support service)

Article 2: The Wide Support service will be available to the participants under the corporate type defined contribution pension plan registered with the Company, to the extent that the contract between the Company and a plan sponsor is in full effect. Wide Support service is usable only when an ID and password entered match those registered with us.

#### (Service hours)

- Article 3: Service hours during which participants can use the services shall be specified by the Company. However, the Company may change service hours without any notice to participants.
  - 2 The Company may cease or temporarily suspend some or all services without any notice due to technical difficulties with or maintenance with the system, etc.

#### (Wide Support services)

Article 4: The services which participants can utilize shall be specified by the Company. The Company reserves the right to change the content of the services at its discretion without prior notication to participants.

#### (Application for participant contributions)

Article 5: When participants submit applications related to participant contributions in a corporate type defined contribution pension plan (hereinafter, "participant contributions") using the Wide Support service, we shall consider that the applications from the participants have been submitted after the participants enter and confirm certain details specified by us and when we receive these details.

#### (Registration of application for participant contributions)

Article 6: We will execute registration of the applications in the above Article as early as possible after the applications have been submitted in accordance with the provisions of our "Rules of the Use of Services for Participants of the Defined Contribution Pension Plan".

#### (Cancellation and change of the application)

- Article 7: Participants can cancel their applications described in Article 5 using the Wide Support service, but only during the hours specified by us.
  - 2 When participants change their applications described in Article 5, they can do so using the Wide Support services only during the hours specified by us. This is to make changes to a prior submitted application and then submitting a new application with the changes.

#### (Mutatis Mutandis Application)

Article 8: Any matter not specifically stipulated in the preceding articles is governed by the stipulation of the "Terms and Conditions for Sompo Japan DC Securities AnswerNet (for the defined contribution pension plan)".

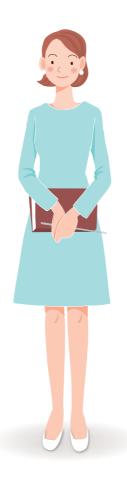

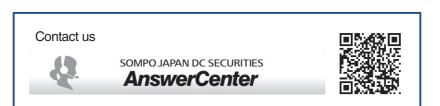

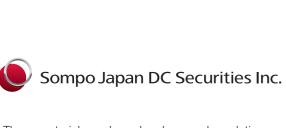